## Lab 8: SnapMirror from vfiler network and vfiler0 loopback

Two methods of mirroring, from the vfiler and from the physical filer, vfiler0. The advantage of from a vfiler is if the vfiler moves, then the mirror follows. If from vfiler0, mirrors need to have a resync on a new target controller (not initialize so easy enough to do). The advantage from vfiler0 is if there is a DMZ or no network between vfilers, you can still replicate between vfilers. We can also use FlexClone to do this.

Confirm you can ping both vfilers fas3170> ping 192.168.150.103 fas3170> ping 192.168.150.104

1. SnapMirror vFiler to vFiler (6080a to 6080b) using the vFiler network

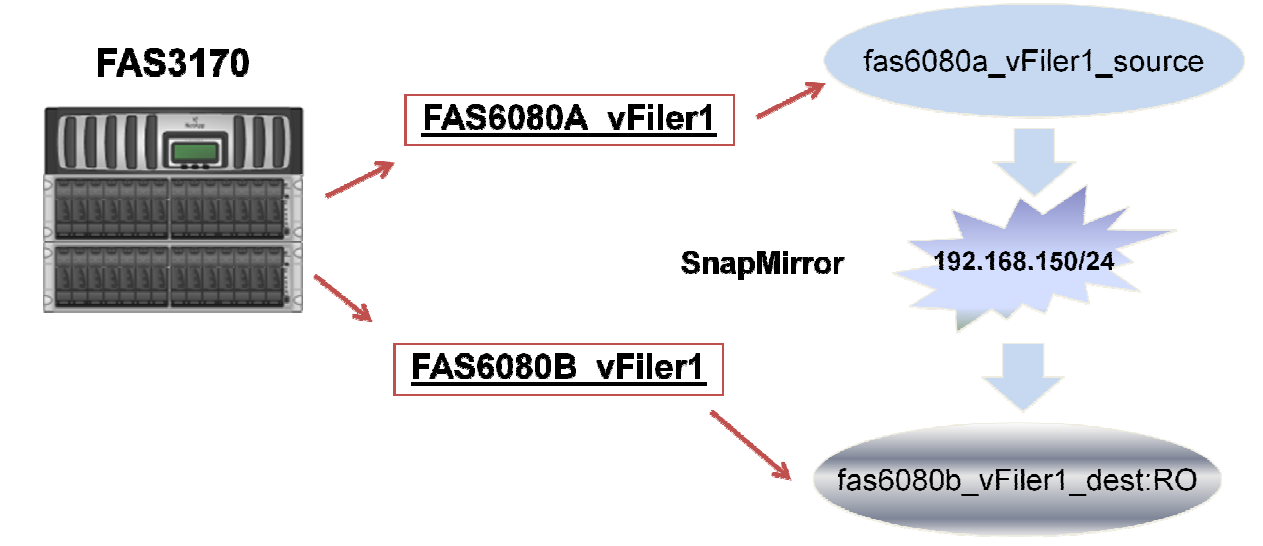

## Note: ndmpcopy can also be used vFiler to vFiler

Procedure – snapmirror initializes from the vfiler – run all commands on the FAS3170 vfiler0. You can copy/paste into a source script file (wrfile /etc/source , put in commands, then "source -v /etc/source")

- fas3170> vol create fas6080a\_vfiler1\_source -s none aggr0 20m
- fas3170> vfiler add fas6080a\_vfiler1 /vol/fas6080a\_vfiler1\_source
- fas3170> vol create fas6080b\_vfiler1\_dest -s none aggr0 20m
- fas3170> vfiler add fas6080b\_vfiler1 /vol/fas6080b\_vfiler1\_dest
- fas3170> vfiler run \* snapmirror on
- fas3170> vfiler run \* options snapmirror.access host=192.168.150.100,192.168.150.101,192.168.150.103,192.168.150.104
- fas3170> vfiler run fas6080b\_vfiler1 vol restrict fas6080b\_vfiler1\_dest
- fas3170> vfiler run fas6080b\_vfiler1 snapmirror initialize -S 192.168.150.103:fas6080a\_vfiler1\_source fas6080b\_vfiler1\_dest
- fas3170> vfiler run fas6080b\_vfiler1 snapmirror status

2. SnapMirror via base VFILER0 (loopback) (vFiler networks NOT used) – no net available between vFilers. (A way to get data shared async to a DMZ)

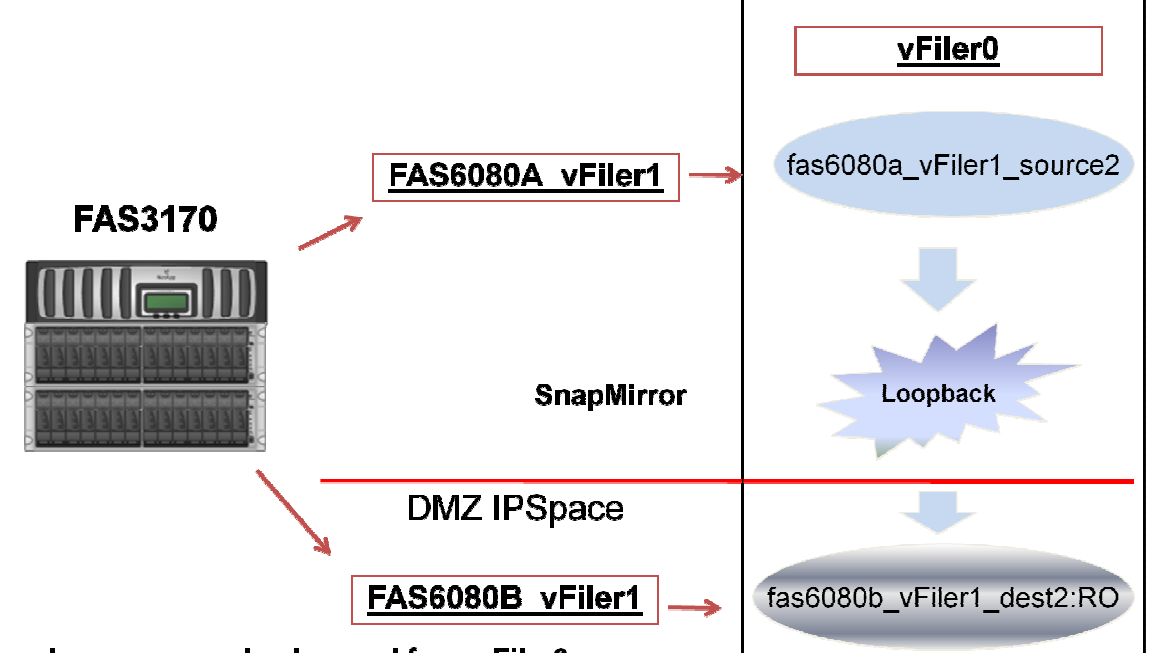

Note: ndmpcopy can also be used from vFiler0

Procedure – snapmirror initializes from vfiler0 (loopback) – run all commands on the FAS3170 vfiler0. You can copy/paste into a source script file (wrfile /etc/source, put in commands, then "source -v /etc/source")

- fas3170> vol create fas6080a\_vfiler1\_source2 -s none aggr0 20m
- fas3170> vfiler add fas6080a\_vfiler1 /vol/fas6080a\_vfiler1\_source2
- fas3170> vol create fas6080b\_vfiler1\_dest2 -s none aggr0 20m
- fas3170> vfiler add fas6080b\_vfiler1 /vol/fas6080b\_vfiler1\_dest2
- fas3170> vol restrict fas6080b\_vfiler1\_dest2
- fas3170> snapmirror initialize -S fas6080a\_vfiler1\_source2 fas6080b\_vfiler1\_dest2
- fas3170> snapmirror status